### <<Autodesk Revit MEP20>>

<<Autodesk Revit MEP2012

- 13 ISBN 9787121148958
- 10 ISBN 7121148951

出版时间:2012-1

PDF

#### http://www.tushu007.com

# <<Autodesk Revit MEP20>>

#### , tushu007.com

Revit MEP 2012

Autodesk Revit MEP2012<br>Autodesk Revit MEP 2012

# <<Autodesk Revit MEP20>>

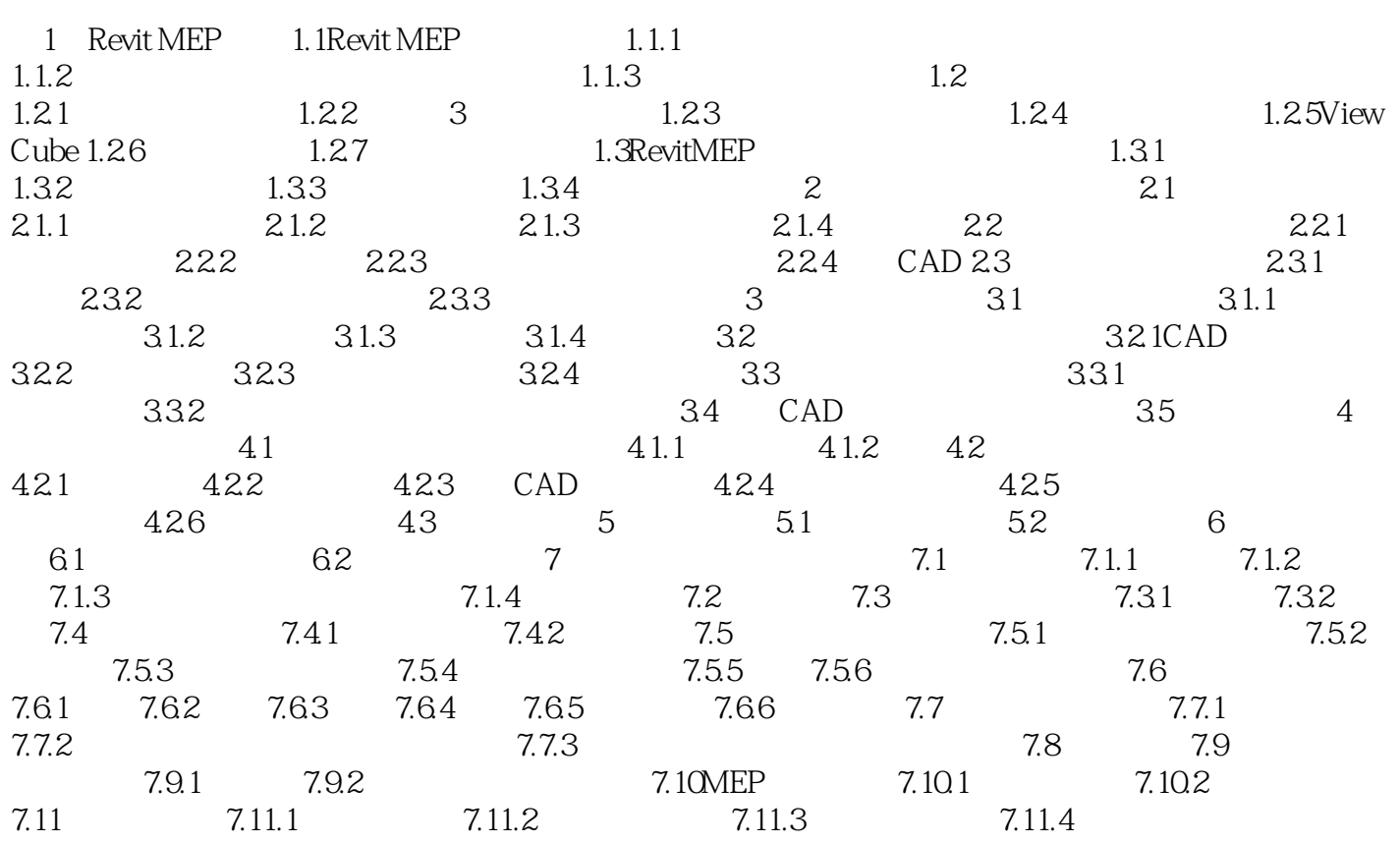

## <<Autodesk Revit MEP20>>

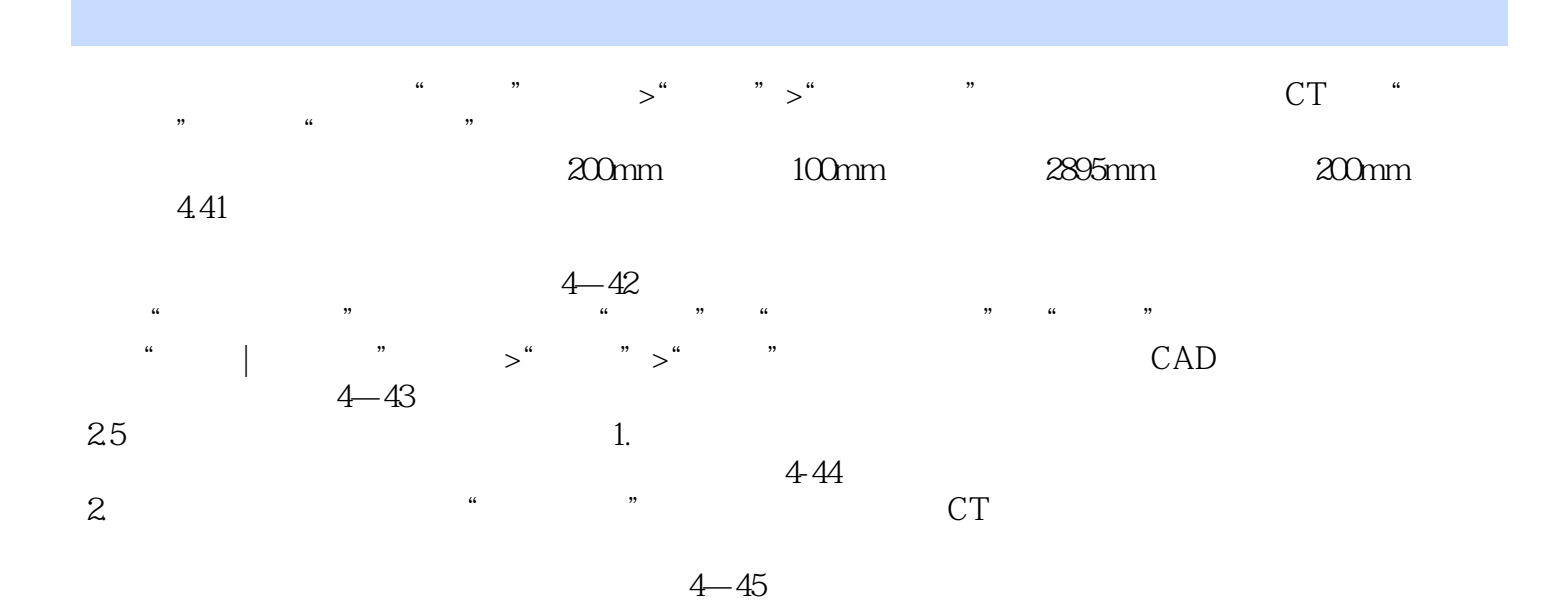

# <<Autodesk Revit MEP20>>

Autodesk Revit MEP2012<br>Autodesk Revit MEP 2012

Autodesk Revit MEP2012

## <<Autodesk Revit MEP20>>

本站所提供下载的PDF图书仅提供预览和简介,请支持正版图书。

更多资源请访问:http://www.tushu007.com